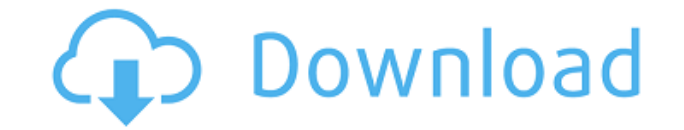

## **UpScreen Crack (LifeTime) Activation Code**

Скачать для Windows 7, Vista, XP и 2000 Как получить? Посетите веб-сайт проекта, чтобы загрузить приложение для вашей операционной системы. МетогуНаск — бесплатная программа, которая позволяет ускорить работу вашего ПК, з программы позволяет вам проанализировать использование памяти вашего компьютера, чтобы увидеть, сколько памяти не используется и какие процессы могут использовать больше памяти. Если вы обнаружите, что процессы перегружены раз использовали много памяти, освобождая память вашего компьютера для запуска других приложений. Помимо анализа использования памяти, программа также позволяет удалять нежелательные или шпионские процессы и выполнять скан Другие функции включают в себя: использование встроенного кэша браузера для снижения нагрузки на жесткий диск, отображение количества дней до выхода из строя вашего компьютера и возможность установки программы без прав адм аналогичные функции, поскольку у него есть две основные функции: анализ использования памяти и освобождение памяти. Системные требования Memory Hack - Windows XP или более поздняя версия метогу Hack — бесплатная программа защитить вашу конфиденциальность и освободить место на жестком диске. Первая часть программы позволяет вам проанализировать использование памяти не используется и какие процессы могут используется и какие процессы могут ис иожете освободить место и перевести в спящий режим процессы, которые в предыдущий раз использовали много памяти, освобождая память вашего компьютера для запуска других приложений. Помимо анализа использования памяти, прогр процессы и выполнять сканирование системы для поиска и удаления вредоносных программ. Другие функции включают в себя: использование встроенного кэша браузера для снижения нагрузки на жесткий диск, отображение количества дн администратора. МетогуНаск сложно сравнивать с другими программами, выполняющими аналогичные функции, поскольку у него есть две основные функции: анализ использования памяти. Системные требования MemoryHack: · Windows XP программа, которая заменяет стандартные элементы управления «Информация о системе» и «Состояние системы» на рабочем столе Windows. Он создан с нуля, поэтому не зависит от какого-либо другого приложения.

upScreen Cracked Accounts — это приложение, которое обеспечивает удобный интерфейс для создания снимков и загрузки изображений через FTP. Он поддерживает SFTP для зашифрованных соединений и содержит интуитивно понятные па снимков экрана или FTP-клиентами. Скриншот Snapper 2016, обзор J-Unit Software Обзор обзора: Название программного обеспечения: upScreen Crack | Тип: FTP-клиент | Версия: Бесплатная | Размер пакета: 1,39 МБ / Платформа: W использовании настольная утилита, которая помогает загружать изображения прямо с рабочего стола на FTP-сервер без каких-либо сложных или технических настроек. С помощью этой утилиты вы можете выбрать любую папку и файлы с полнофункциональный, полнофункциональный FTP-сервер. С помощью FTPDump вы можете загружать, скачивать, скачивать, создавать, редактировать, управлять и удалять файлы на вашем FTP-сервере. Вы можете использовать его в каче через FTP-клиент. Вы можете использовать это приложение для передачи файлов для передачи файлов из различных источников и в другие папки на вашем FTP-сервере. Вы можете легко использовать его, вам просто нужно добавить им выбранной папкой на вашем FTP-сервере. - Программное обеспечение для загрузки по FTP. Это приложение разработано, чтобы помочь вам загружать изображения с локального компьютера на FTP-сервер всего за несколько простых шаго для загрузки файлов (изображений, видео, аудио и т. д.) или архивов zip или гаг всего одним щелчком мыши. - Резервное копирование на FTP. Приложение для резервного копирования на FTP автоматически и повторно сохраняет неск ЕТР-загрузчик помогает загружать несколько резервных копий ЕТР или другие файлы с удаленного ЕТР-сервера на локальный компьютер. - ЕТР-загрузки без IP-адреса для загрузки файлов с одного компьютера на другой через незащищ Загрузчик FTP без IP, лучший инструмент для загрузки FTP - Это приложение для загрузки FTP для Windows позволяет вам выполнять загрузку FTP с одного компьютера на другой. Это приложение FTP-загрузчика является безопасным FTP для платформы Windows. 1eaed4ebc0

## **UpScreen With Serial Key**

## **UpScreen Crack Full Product Key**

.NET Framework 4.5 или выше FTP-серверу upScreen требуется .NET Framework 4.0 или выше для загрузки файлов снимков экрана. FTP -серверу upScreen для загрузки файлов снимков экрана. Для подключения к FTP-серверу upScreen F - Framework 4.5 или выше. FTP Server Connector.NET Framework 4.5 или более поздней версии требуется FTP-серверу upScreen для подключения к FTP-серверу. Приложение поддерживает SFTP и FTP, а также доступ только для чтения Переносную установку можно выполнить с помощью Advanced Installer или ClickOnce. FileUploads100 — это многоплатформенное приложение для мобильных пользователей и посетителей веб-сайтов, которое позволяет им загружать изоб встроенными элементами управления формы. Приложение удобно для пользователя и оснащено анимацией и параметрами проверки, чтобы убедиться, что все загружаемые файлы соответствуют критериям стандартного размера приложения. (до 30 загрузок/файлов/сеансов) ∏ Встроенное форматирование и проверка даты/времени ∏ До 100 элементов за сессию (файлы и пароли) ∏ Удаление файлов с сервера и безопасного хранилища (до 30 загрузок/файлов/сеансов) ∏ Скачи внешний вид | Многоязычный | Форматирование имен/описаний файлов/паролей | Новые файлы могут быть автоматически переименованы/перемещены в нужную папку на сервере | Автоматическое восстановление предыдущего состояния (файл можно сортировать и перечислять по подпапкам и именам файлов/паролей. || Поддержка перетаскивания (файлы, пароль, расширения файлов) || Автоматическое управление пропускной способностью (до 50 загрузок/файлов/сеансов) || для скачивания по адресу: PhotoMP — БЕСПЛАТНАЯ программа для просмотра изображений и управления архивами Windows. Это небольшая, быстрая программа, позволяющая просматривать

Обладает функциональностью других подобных инструментов загрузки (SpeedBit, CuteFTP для Windows), но имеет базовый интерфейс. Может захватывать полный экран, активное окно или часть области Может захватывать содержимое эк различных форматах, включая PNG, JPG, GIF, PSD, BMP. Использует SSH для подключения по SFTP Установите upScreen в Linux Лучший способ установить upScreen на Ubuntu, Debian, Mint, производные от Debian, дистрибутивы на осн основных дистрибутивов Linux. Просто откройте файл .deb и нажмите кнопку «Установить». Будет установлена только последняя версия, доступная в программном центре Ubuntu. Если у вас уже установлена другая версия upScreen, о пароль root Вы должны войти в систему как root, чтобы правильно использовать upScreen. Создайте корневой пароль: судо пароль: судо пароль После того, как вы вошли в систему как root, вам нужно выбрать нужный язык и устано локаль и даст вам возможность подтвердить или нет выбор: sudo locale-gen en US.UTF-8 Выберите пароль Затем введите пароль Тользователь. Сервер и Пользователь. Сервер должен быть адресом FTP-сервера, который вы указали в р Пользователь будет именем пользователя и паролем пользователя, которого вы хотите использовать. Вот и все. Когда вы завершите установку, вы найдете програму в каталоге /usr/bin. Если вы хотите, чтобы она была доступна для настроек программы, и вы увидите список доступных приложений.Просто добавьте новое приложение в список: Сделайте приложение доступным для всех пользователей Теперь вы можете использовать upScreen, чтобы сделать любой снимо меню, вы можете легко вызвать окно браузера файлов upScreen и выбрать каталог назначения из списка. Пользователи

## **What's New in the UpScreen?**

Минимум: ОС: Windows 10 (64-разрядная версия) Процессор: Intel Core i3-6100 Память: 6 ГБ ОЗУ Графика: Nvidia GeForce GT 740 или эквивалент AMD DirectX: версия 11 Сеть: широкополосное подключение к Интернету Хранилище: 500 примечания: если ваш компьютер медленнее 2,8 ГГц, вам нужно запустить игру с более низким разрешением, например 1024x768. Рекомендуемые: Операционные системы